## **Customizing Color Scheme**

Customize the color of the player elements to make it look in the same stylistic fit with the role-play or corporate colors of the organization.

1. Click Colors on the toolbar.

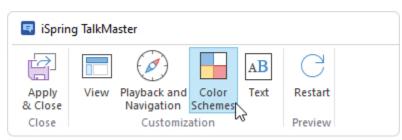

2. Choose one of the pre-set color schemes.

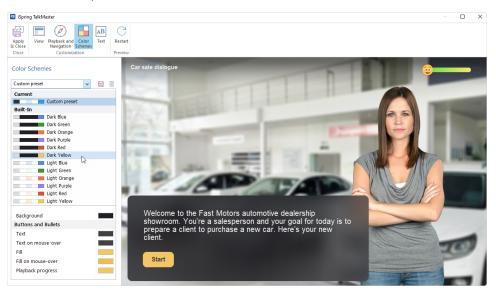

3. Specify the color of each player element if you wish. To do this, click on the color button next to an element, select a new color and click **OK**.

Choose a color from the palette, enter its code, RGB values, or use the Color Picker tool.

The new color will be automatically applied to the selected element in the preview mode.

| 💀 iSpring TalkMaster           |       |                                                                                                    |                        |                 |                                                                                                    |                           | – 🗆 X          |
|--------------------------------|-------|----------------------------------------------------------------------------------------------------|------------------------|-----------------|----------------------------------------------------------------------------------------------------|---------------------------|----------------|
| Apply<br>& Close Customization | s     | Restart                                                                                                    |                        |                 |                                                                                                    |                           |                |
| Color Schemes                  |       | Car sale dialogue                                                                                                    | Choose a Color         |                 | ×                                                                                                    | (                         | <b>)</b> _     |
| Custom preset v                |       |                                                                                                    |                        |                 | lew                                                                                                    | -                         |                |
| Object                         | Color |                                                                                                    |                        |                 | Current                                                                                                    |                           | _              |
| Main                           |       |                                                                                                    |                        |                 |                                                                                                    |                           | THE OWNER WHEN |
| Page background                |       | 3.6 Y 1                                                                                                    | Standard Colors        | _               |                                                                                                    |                           |                |
| Hyperlink                      |       | Same Law 1                                                                                                    |                        |                 |                                                                                                    | and the                   |                |
| Character's bubble             |       | 1 mm m                                                                                                    |                        |                 | Contraction of the local division of the local division of the loc |                           |                |
| Text                           |       |                                                                                                    |                        |                 | -                                                                                                    |                           | 100 Mar 100    |
| Background                     |       | 1.000                                                                                                    |                        |                 | -                                                                                                    | THE PART                  | IIII III       |
| Replies                        |       |                                                                                                    | Recent Colors          |                 |                                                                                                    |                           | 10             |
| Text                           |       | 1.1.1.1.1.1.1.1.1.1.1.1.1.1.1.1.1.1.1.1.                                                                                                    |                        |                 | Harris .                                                                                                    | VIAR 7/11                 |                |
| Background                     |       | and the second second s |                        | 0               |                                                                                                    |                           |                |
| Background on mouse-over       |       |                                                                                                    | R: 255 G: 176 B: 157 # | FFB09D          | /                                                                                                    |                           |                |
| Message                        |       |                                                                                                    |                        |                 |                                                                                                    |                           |                |
| Text                           |       | 14/-1                                                                                                    |                        |                 |                                                                                                    |                           | _              |
| Background                     |       | Welcome                                                                                                    |                        | OK Canc         | el a dans in da                                                                                                    |                           |                |
| Buttons and Bullets            |       | showroom                                                                                                    |                        | 3               | oday is to                                                                                                    |                           | 5              |
| Text                           |       | client.                                                                                                    | lient to purchase a r  | lew car. Here's | your new                                                                                                    | All Car                   |                |
| Text on mouse-over             |       | chert.                                                                                                    |                        |                 |                                                                                                    | Contraction of the second | 11000          |
| Fill                           |       |                                                                                                    |                        |                 |                                                                                                    | Content and the           | 20             |
| Fill on mouse-over             |       | Start                                                                                                    |                        |                 |                                                                                                    |                           |                |
| Playback progress              |       |                                                                                                    |                        |                 |                                                                                                    |                           |                |
|                                |       |                                                                                                    |                        |                 |                                                                                                    |                           |                |

| <b>(</b> ) | Adjust an element color by copying another element's color. To do this, left-click the needed color and drag the color to the element you would like to repaint. |
|------------|----------------------------------------------------------------------------------------------------|
|            | COLORS                                                                                                    |

| Custom preset 🗸 🗸          | 🚽 🖂   |
|----------------------------|-------|
| Object                     | Color |
| Main                       |       |
| Page background            |       |
| Hyperlink                  | dm_   |
| Title                      |       |
| Title text                 |       |
| Title background           |       |
| Character's bubble         |       |
| Speech text                |       |
| Speech background          |       |
| Replies                    |       |
| Reply text                 |       |
| Replies background         |       |
| Replies hovered background |       |
| Message                    |       |
| Message text               |       |
| Message background         |       |

Once you are satisfied with your color scheme, you can save it for future use.

To save your color scheme:

1. Click the floppy disk icon to the right of the color profiles menu.

| COLORS           |       |
|------------------|-------|
| Color scheme:    |       |
| Custom preset    | 👻 🛃 🗙 |
| Object           | Color |
| Main             | ^     |
| Page background  |       |
| Hyperlink        |       |
| Title            |       |
| Title text       |       |
| Title background |       |

2. Enter the name of your color scheme and click OK.

| Save Preset A | 2                | $\times$ |
|---------------|------------------|----------|
| Preset name:  | My Custom Scheme |          |
|               | OK Cance         | el       |

3. Your custom color scheme is added to the list.

| COLORS         |     |                 |
|----------------|-----|-----------------|
| Color scheme:  |     |                 |
| Blue           | ~   | $\Rightarrow$ × |
| Current        |     |                 |
| Blue           |     |                 |
| Custom         |     |                 |
| My Custom Sche | eme |                 |
| Built-In 🗟     |     |                 |
| Blue           |     |                 |
| Green          |     |                 |
| Orange         |     |                 |
| Red            |     |                 |
| Violet         |     |                 |
| Yellow         |     |                 |

To remove a color scheme:

1. Choose a color scheme from the **Color scheme** menu.

| COLORS           |                 |    |   |                       |
|------------------|-----------------|----|---|-----------------------|
| Color scheme:    |                 |    |   |                       |
| My Custom Scheme |                 |    | 1 | $\boldsymbol{\times}$ |
| Current          |                 |    |   |                       |
|                  | My Custom Scher | ne |   |                       |
| Custom           |                 |    |   |                       |
|                  | My Custom Scher | ne |   |                       |
| Built-In         | 6               |    |   |                       |
|                  | Blue            |    |   |                       |
|                  | Green           |    |   |                       |
|                  | Orange          |    |   |                       |
|                  | Red             |    |   |                       |
|                  | Violet          |    |   |                       |
|                  | Yellow          |    |   |                       |

2. Click the cross icon to the right of the color profiles menu.

| COLORS           |       |
|------------------|-------|
| Color scheme:    |       |
| My Custom Scheme |       |
|                  | - A   |
| Object           | Color |
| Main             | ^     |
| Page background  |       |
| Hyperlink        |       |

3. Click Yes to confirm the deletion.

| Delete Color Scheme                          |  |
|----------------------------------------------|--|
| Are you sure you want to delete this scheme? |  |
| Yes No                                       |  |

4. Your custom profile is deleted.

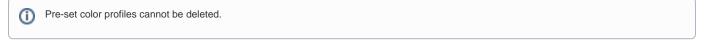